## Checkpointing on OSPool

### Showmic Islam

### Research Computing Facilitator@ OSG HPC Application Specialist Holland Computing Center University of Nebraska-Lincoln

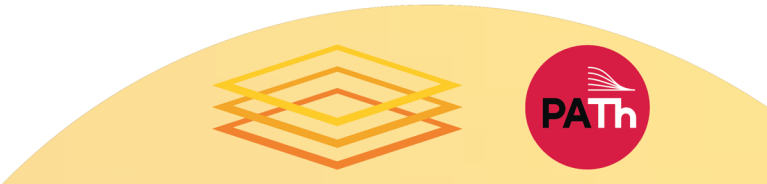

## **Outline**

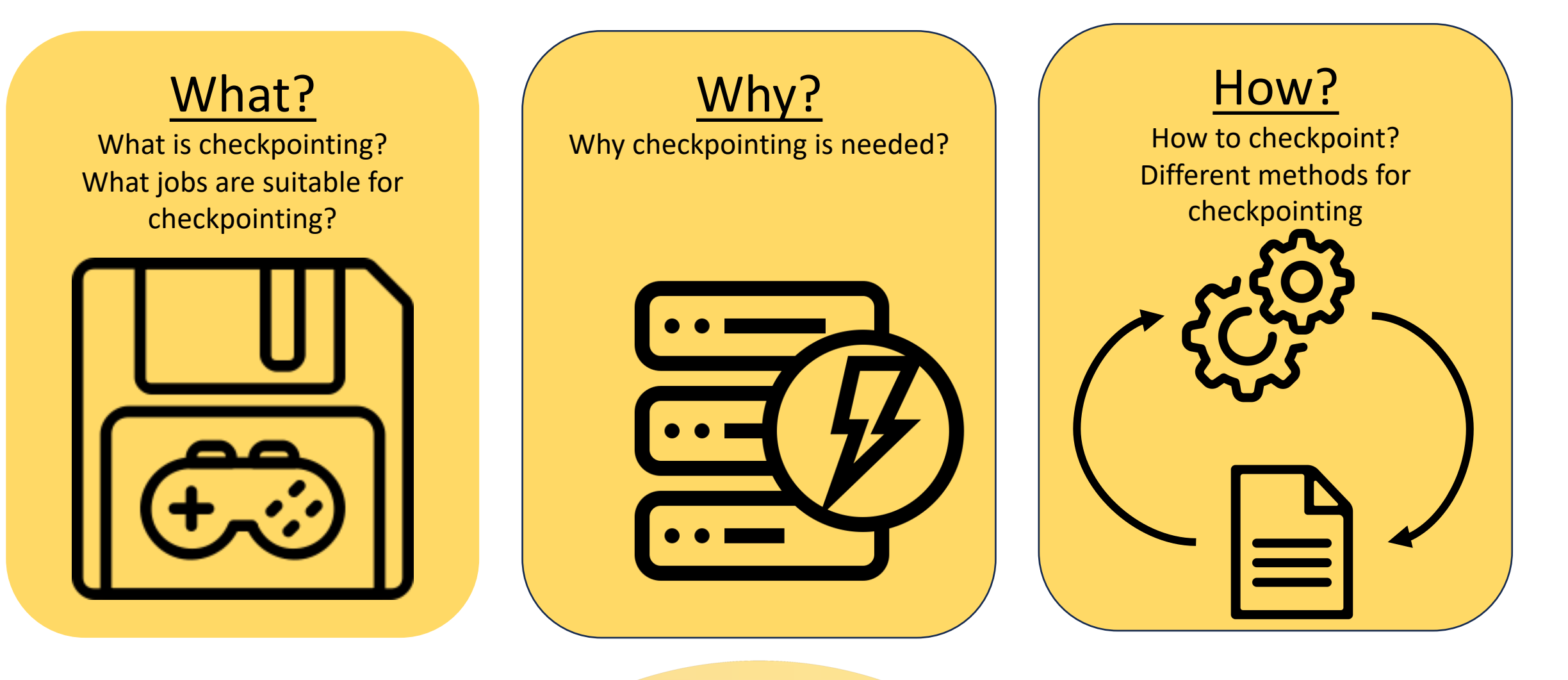

**PATh** 

## What?

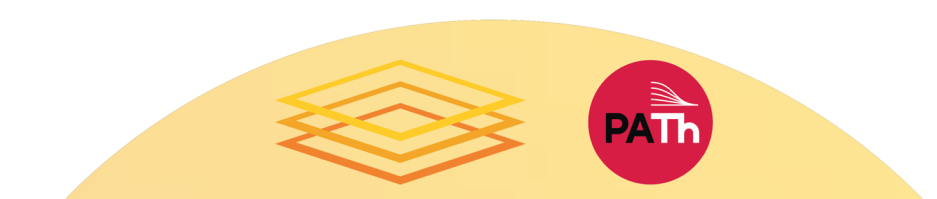

## What is Checkpointing?

- **According to ChatGPT-** Checkpointing is a technique to save the state of a computation so that it can be resumed later without losing progress.
- Analogy: Saving progress in a game periodically
- The executable periodically saves its progress to disk – a *self*-made *checkpoint* – so that it can resume from that point if interrupted later, losing minimal progress

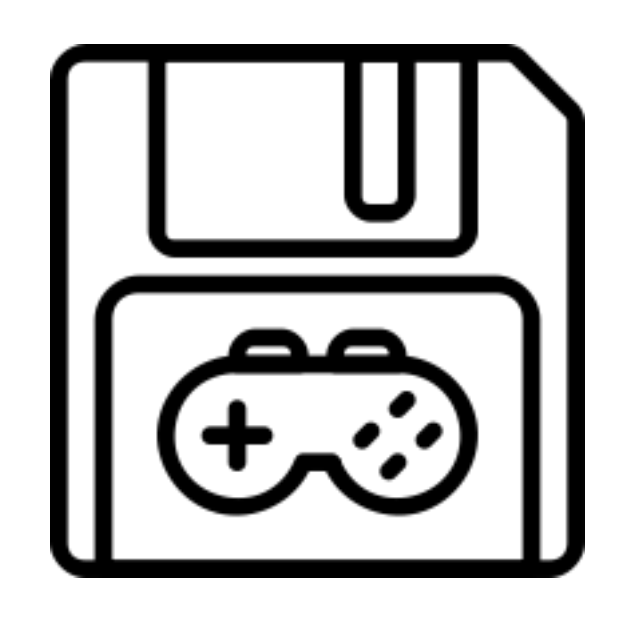

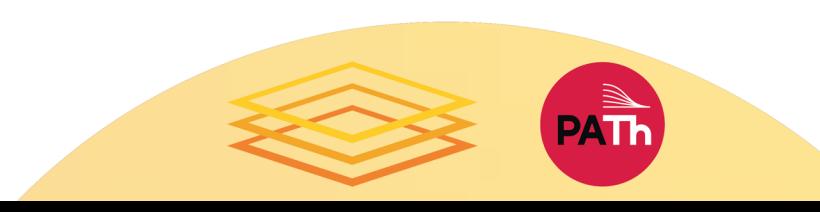

5

Gears by Gregor Cresnar from the Noun Project Gears by Gregor Cresnar from the Noun Project File by Tanvir Islam from the Noun Project File by Tanvir Islam from the Noun Project

## Requirement of Jobs

### • **Ability to checkpoint and restart:**

- *Checkpoint*: Periodically write state to a file on disk.
- *Restart*: Code can both find the checkpoint file and can resume from it.
- *Exit*: Code exits with a non-zero exit code after writing a certain number of checkpoints, exits normally after writing final output.
- (May need a wrapper script to do some of this.)
- **Ability to checkpoint sufficiently\* frequently**

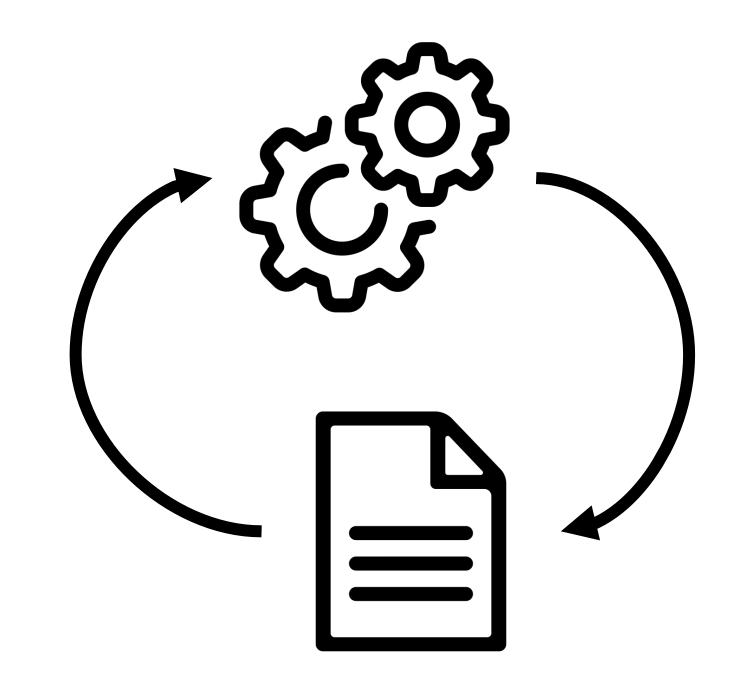

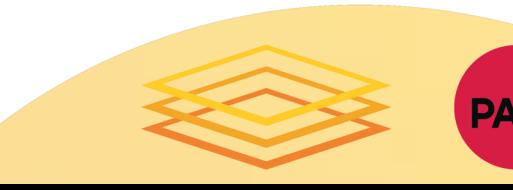

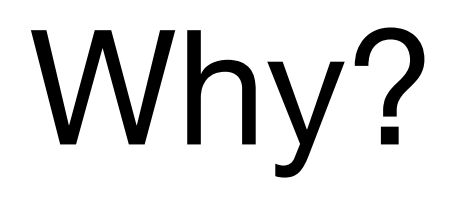

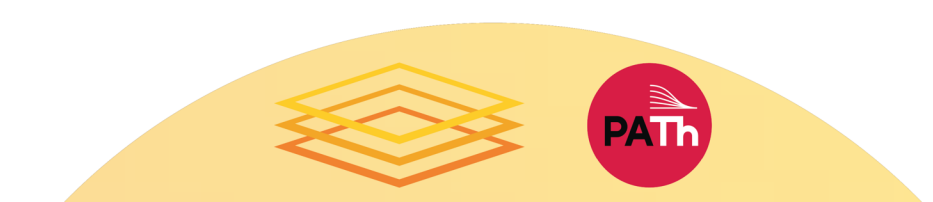

# when you forget to save<br>your game before leaving:

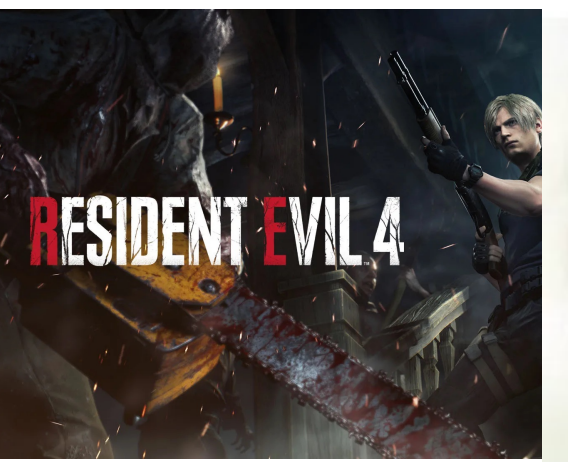

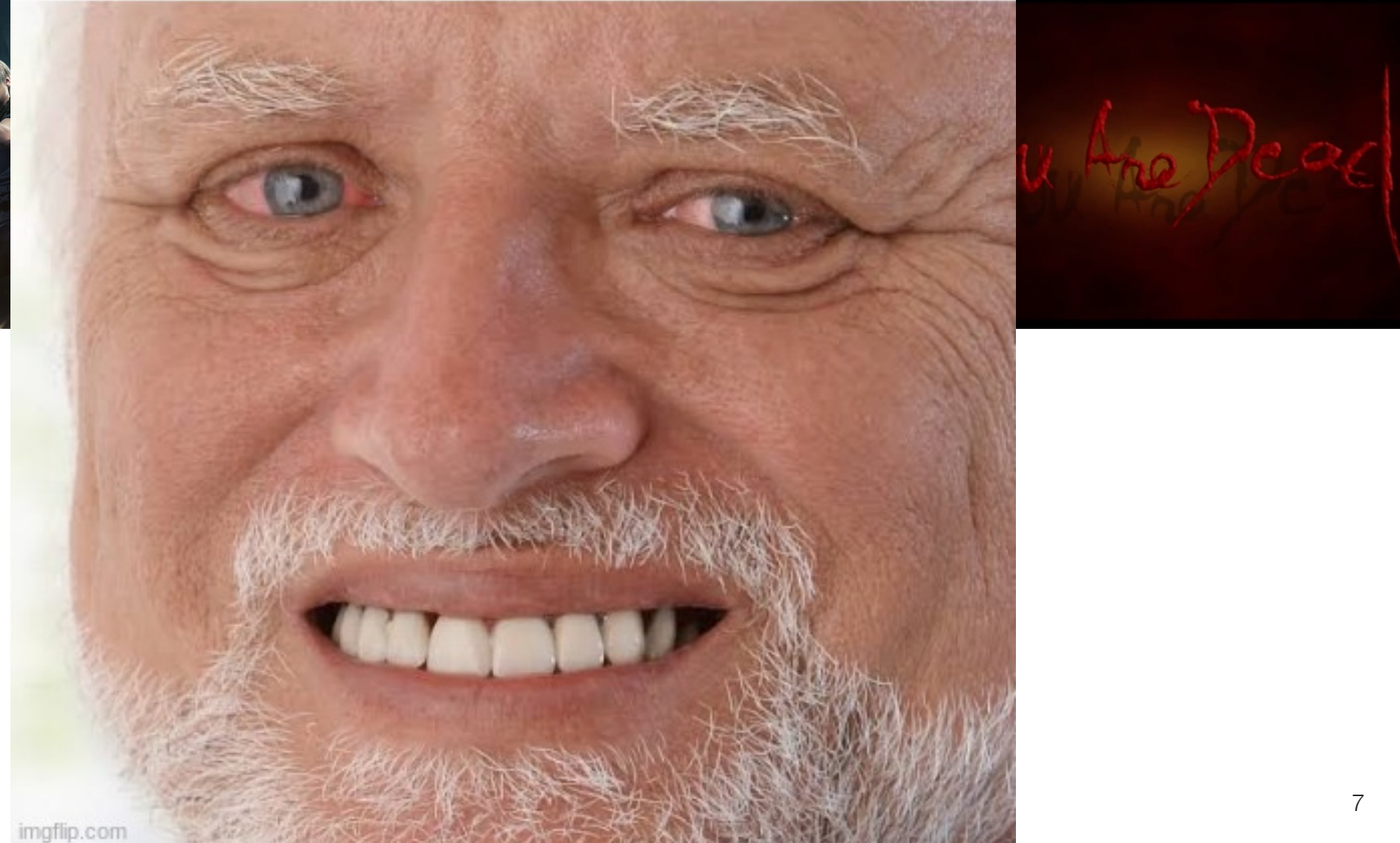

## Why to Checkpoint

- **Interruptions happen**:
	- Hardware or networking failures
	- Cluster/node policy (jobs can only run for 8 hours before getting killed)
	- Using opportunistic or backfill resources with no runtime guarantee
- Self -checkpointing allows you to make progress through interruptions, especially for longer-running jobs.

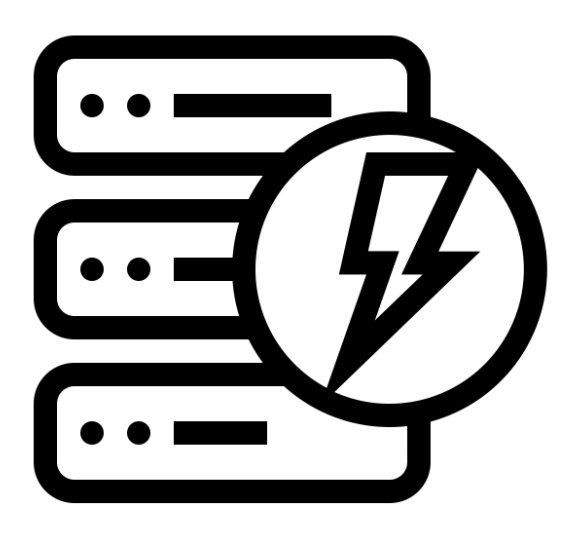

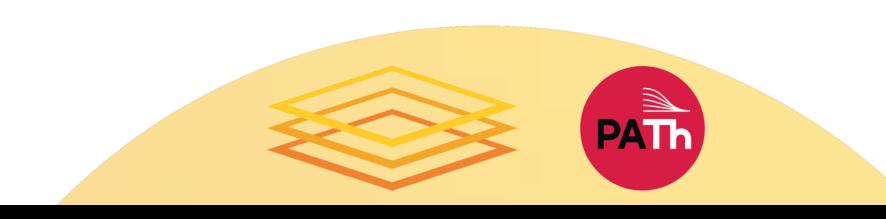

## Characteristics of OSPool

- The maximum allowed job duration on the OSPool is 20 hours\*
- Jobs on the OSPool runs on an opportunistic manner
- The longer a job runs on OSPool the greater the probability that your job may get interrupted
- Checkpointing removes the wall-time limit on the OSPool
- Checkpointing increases the goodput of the jobs

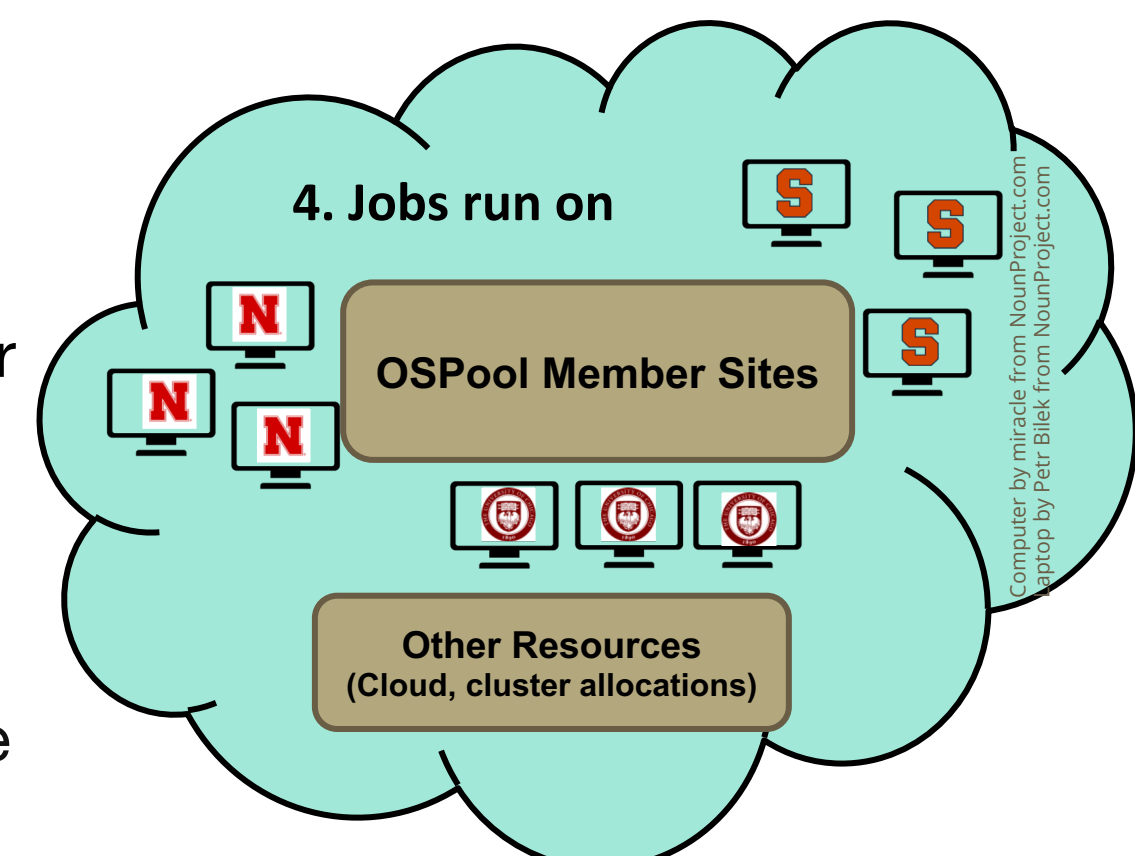

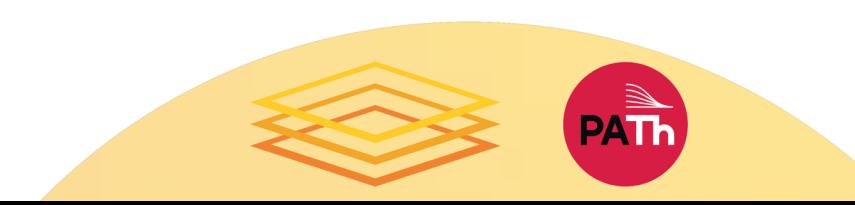

## How?

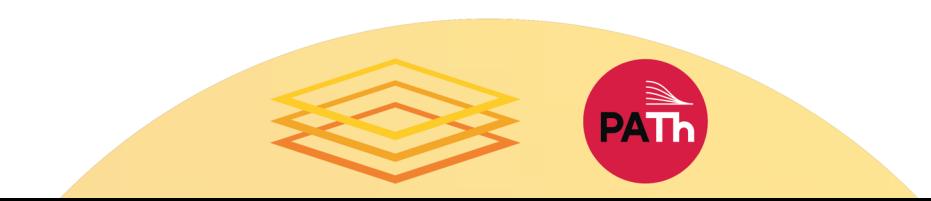

## Ways to Checkpoint

- **Exit-driven self-checkpointing**
	- Since HTCondor ≥ 8.9.7
	- *Waaaay* better for most use cases, esp. in OSG
	- What is shown here
- Eviction-driven self-checkpointing
	- Not even worth talking about for OSG!
	- Documented in the HTCondor Manual
	- But don't use it

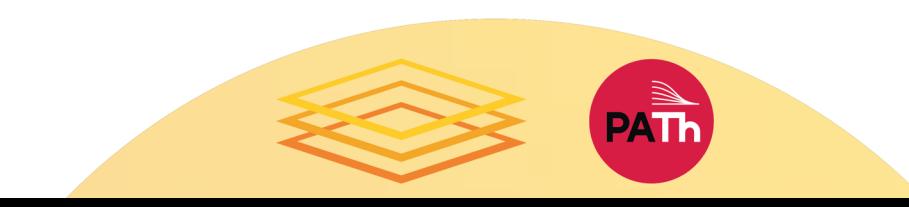

## Executable Exits After Checkpoint

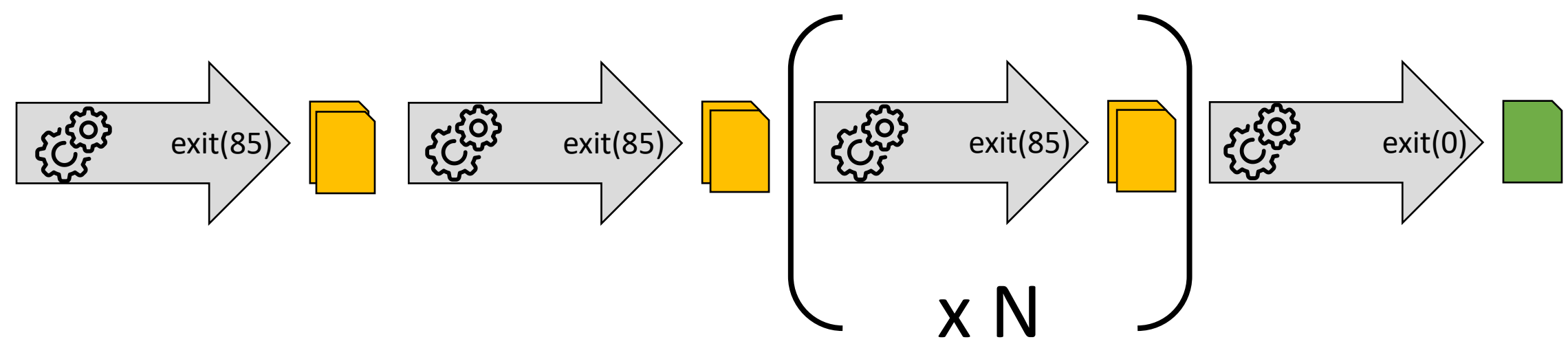

- Each executable run:
	- Produces checkpoint file(s)
	- Exits with a specific code when checkpointing, and a final exit code when done.
- Note that the executable, on its own, won't run a complete execution. It needs an external process to make it repeat.

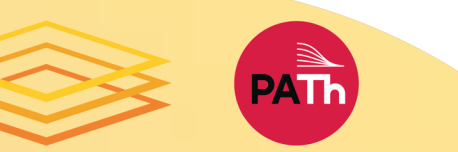

## Save Checkpoint File/Resume with **HTCondor**

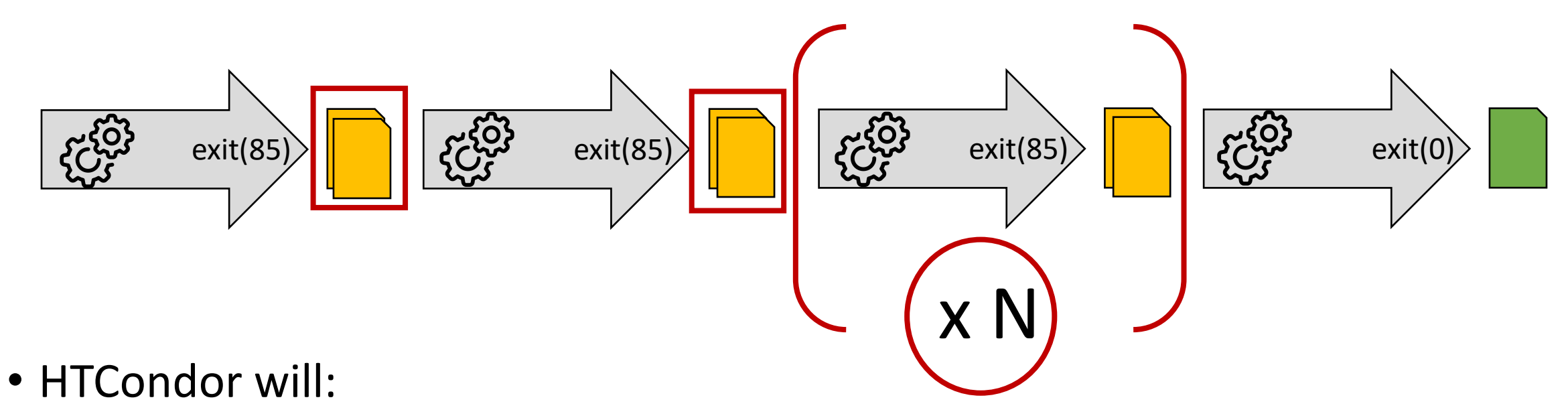

- Restart the executable until the overall calculation is done (exit 0).
- Copy the checkpoint file(s) to a persistent location, to facilitate restarts if the job is interrupted.

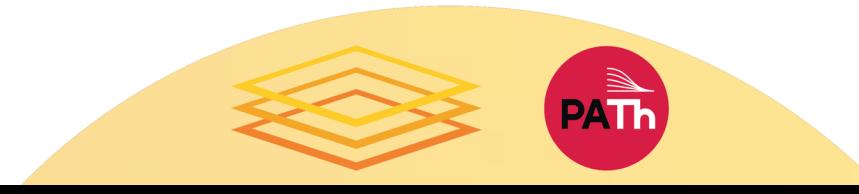

## Save Checkpoint File/Resume with **HTCondor**

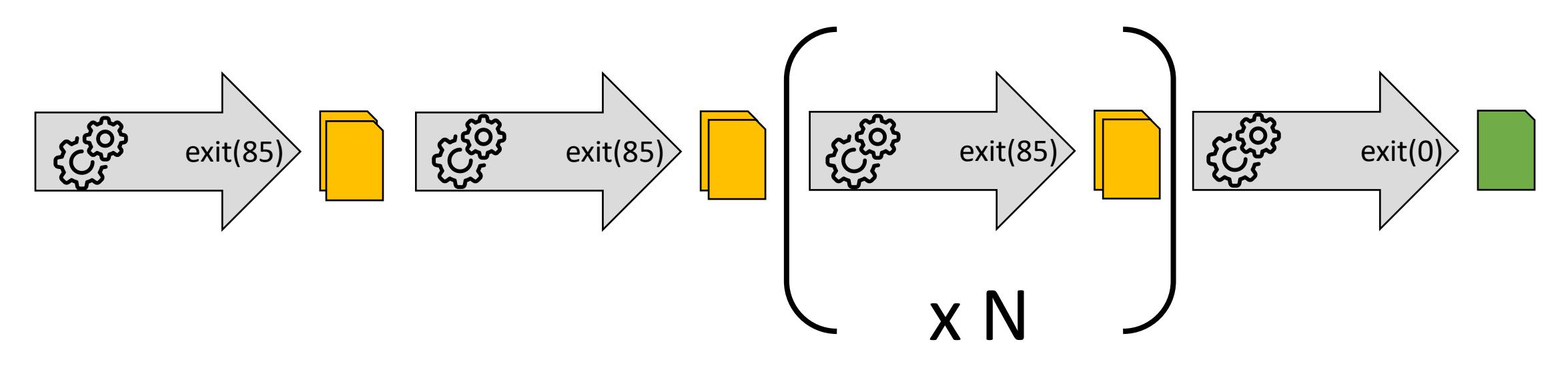

executable = **checkpoint\_exit\_code** = **85 transfer\_checkpoint\_files** =

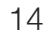

### Example Submit file

```
executable = my_software
```

```
transfer_input_files = my_input.txt
transfer checkpoint files = checkpoint.txt
```

```
log = example.log
error = example.err
output = example.out
transfer output files = my output.txt
```

```
checkpoint exit code = 85
```
queue

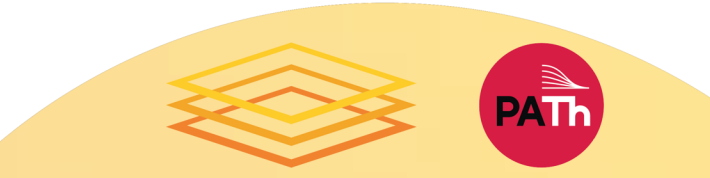

## Job Submitted

#### Access Point/

job.submit executable.py

**job.log**

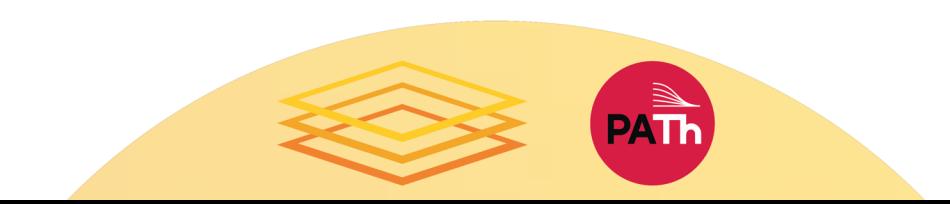

## Job Starts, Executable Starts

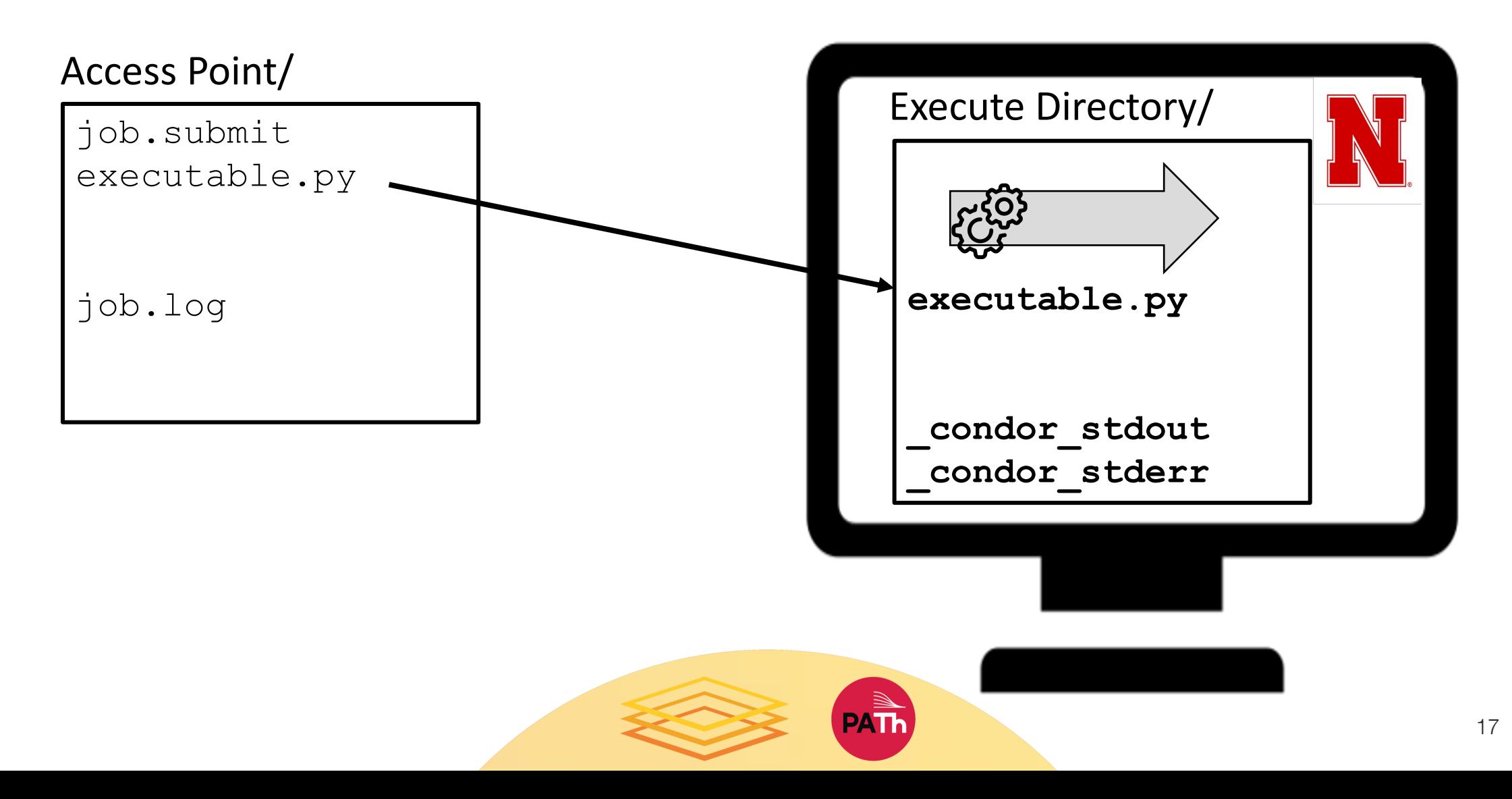

## Executable Checkpoints

#### Access Point/

job.submit executable.py

job.log

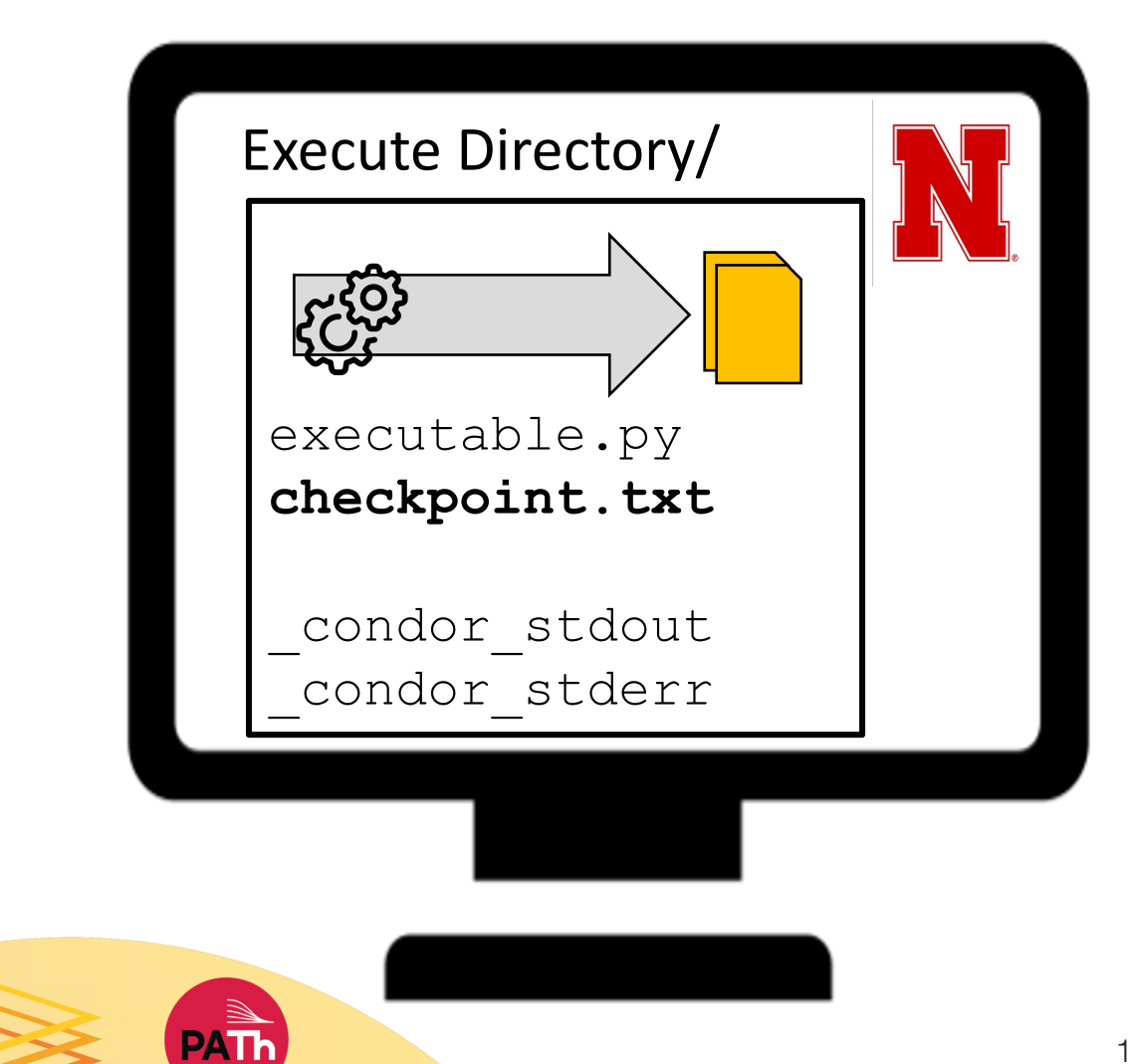

## Executable Exits, Checkpoint Spooled

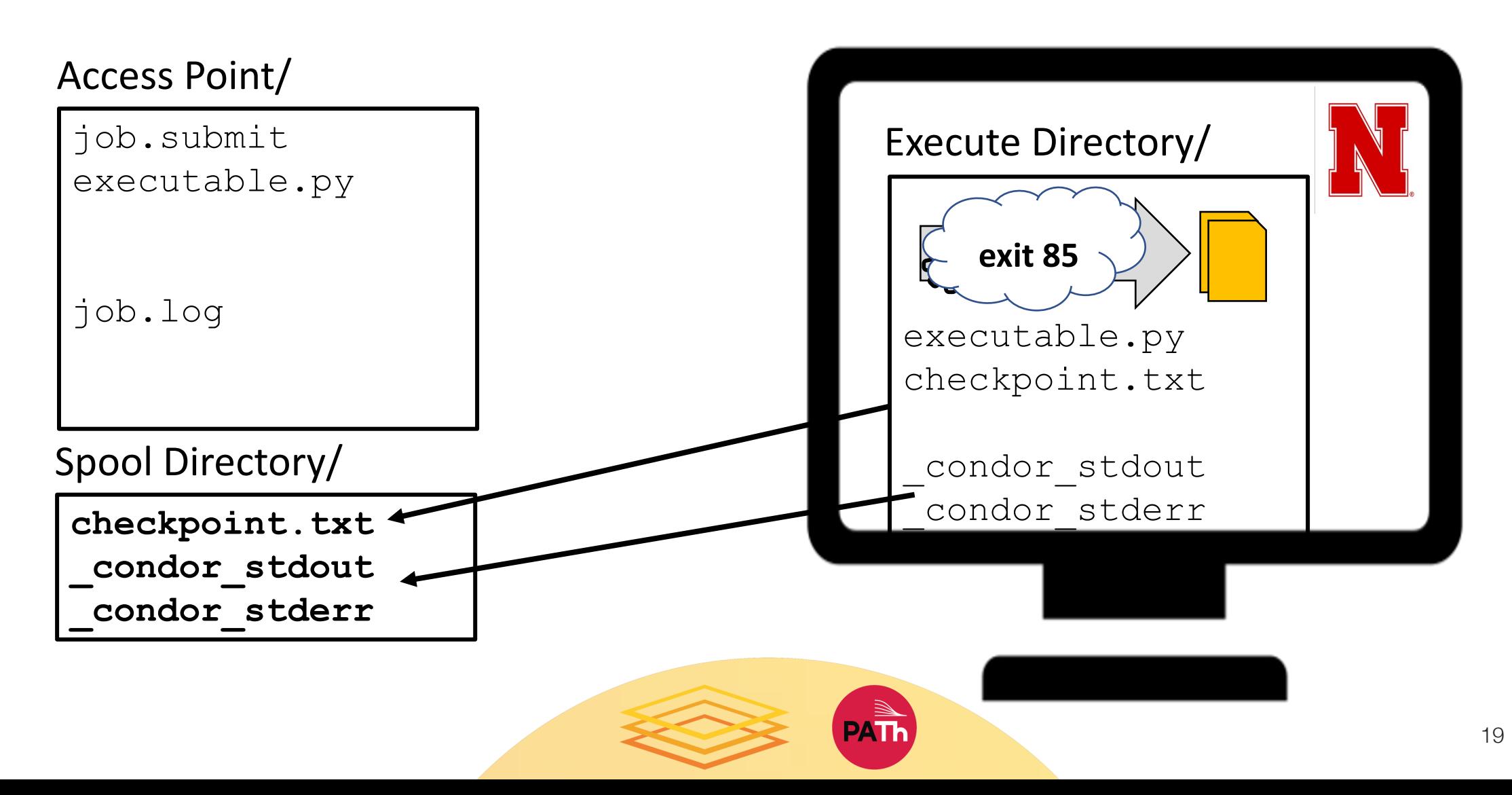

## Executable Started Again

#### Access Point/

job.submit executable.py

job.log

Spool Directory/

checkpoint.txt \_condor\_stdout \_condor\_stderr

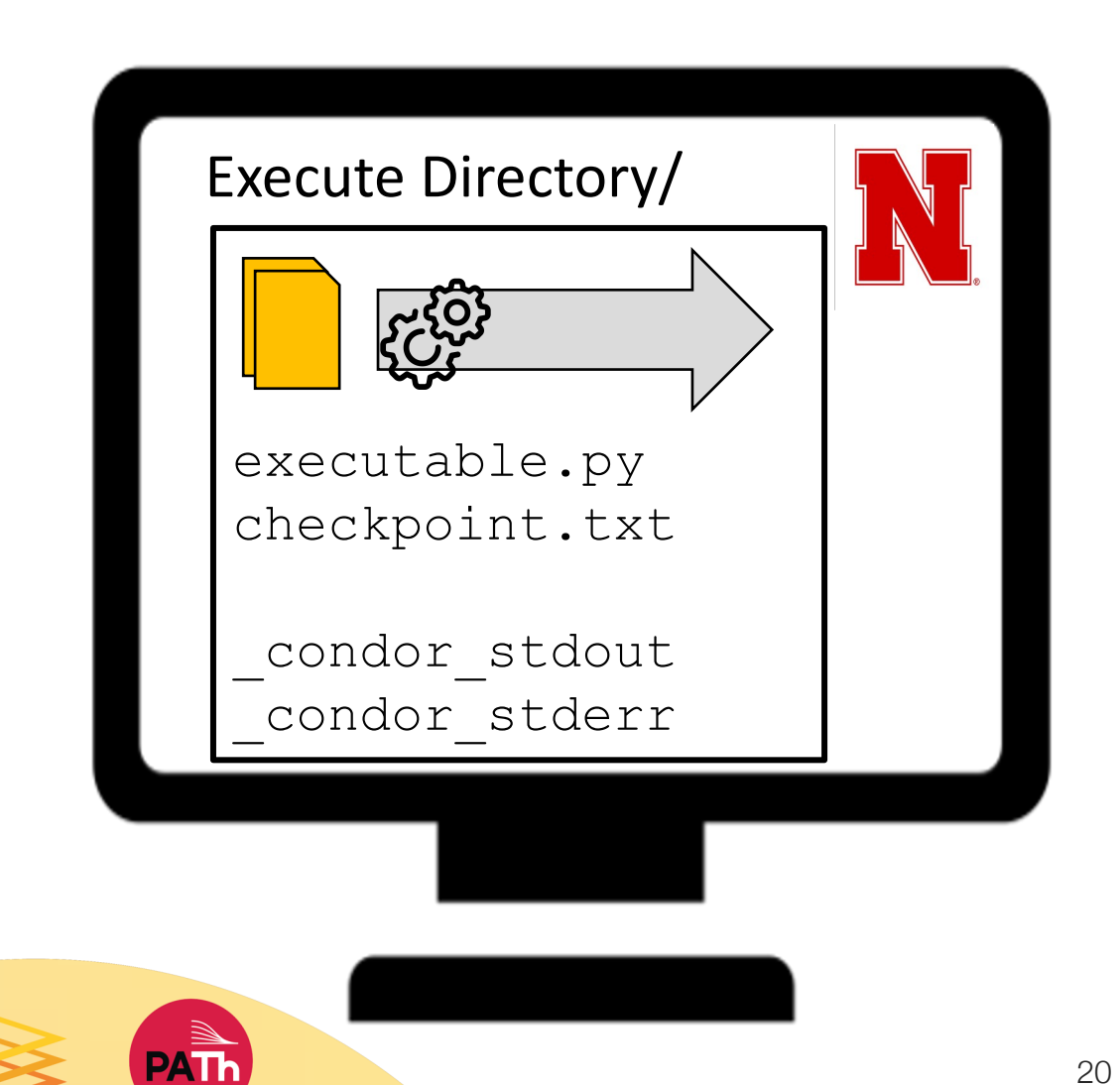

## Checkpoint Cycle Continues

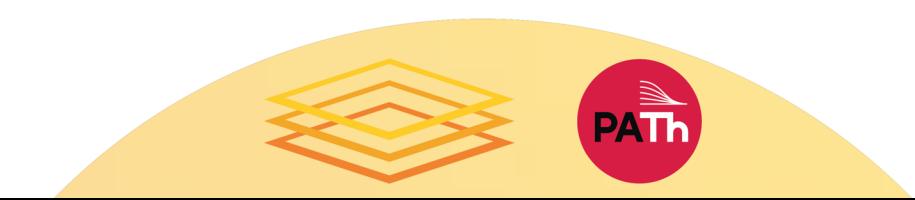

## Executable Interrupted

#### Access Point/

job.submit executable.py

job.log

Spool Directory/

checkpoint.txt \_condor\_stdout \_condor\_stderr

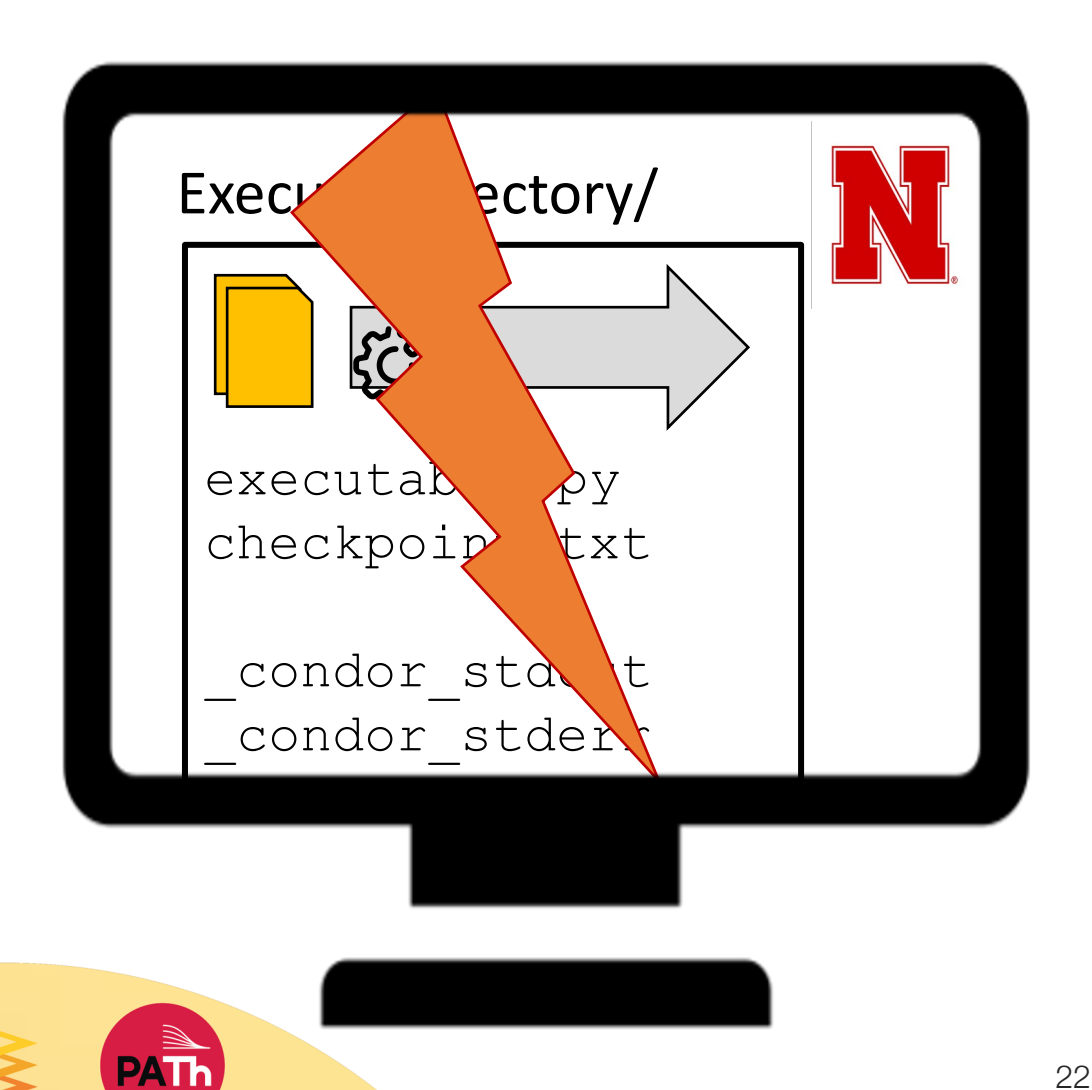

### Job Idle

#### Access Point/

job.submit executable.py

job.log

### Spool Directory/

checkpoint.txt \_condor\_stdout \_condor\_stderr

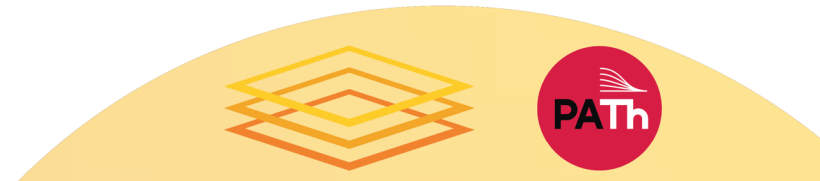

## Job Restarts, Executable Restarts

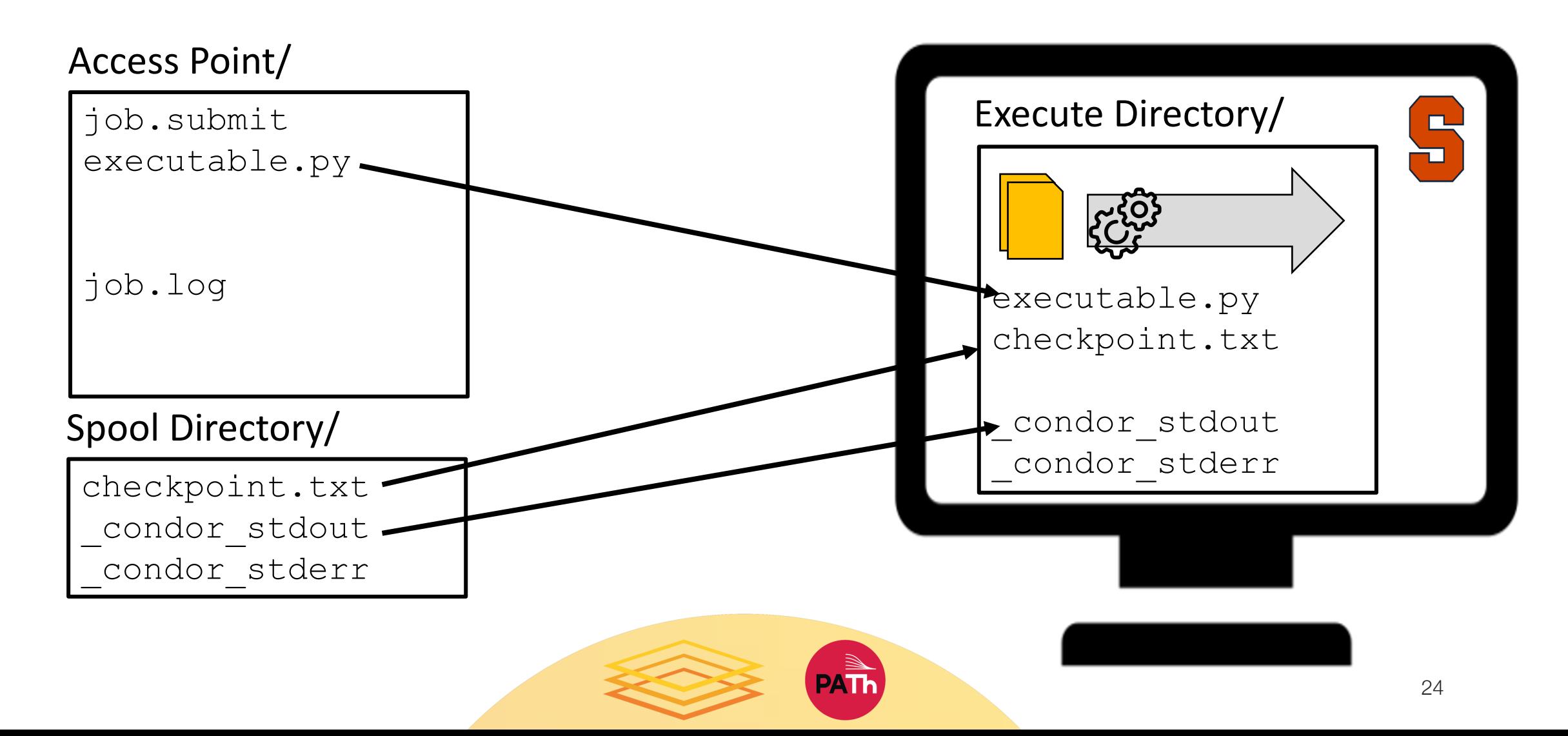

## Checkpoint Cycle Continues

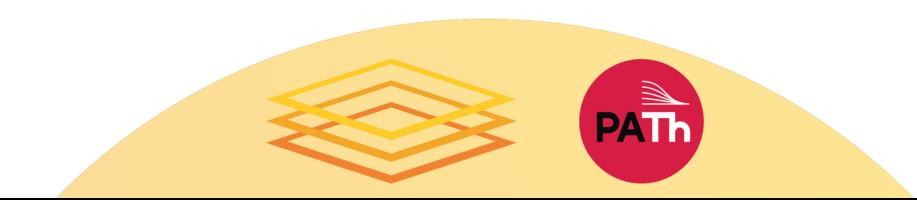

## Final Execution: Executable Creates **Output**

### Access Point/

executable.py

checkpoint.txt \_condor\_stdout \_condor\_stderr

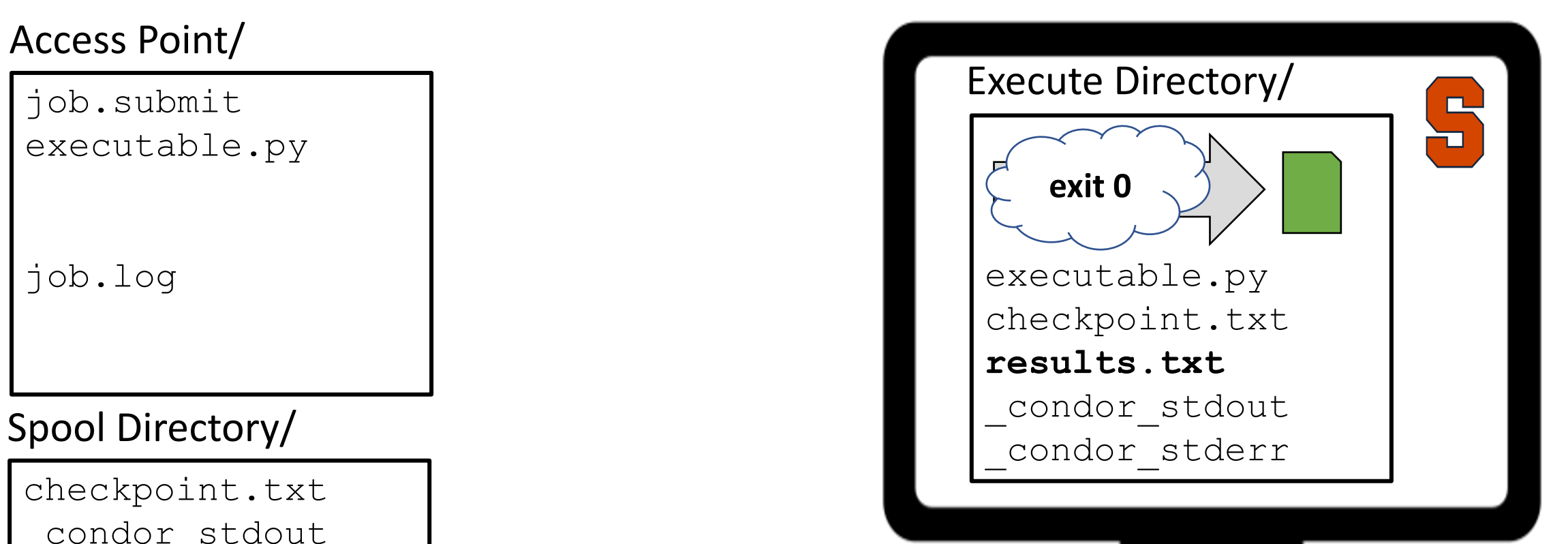

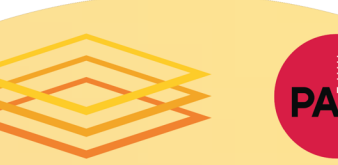

## Output Returned

Access Point/

job.submit executable.py **checkpoint.txt results.txt** job.log **job.out job.err**

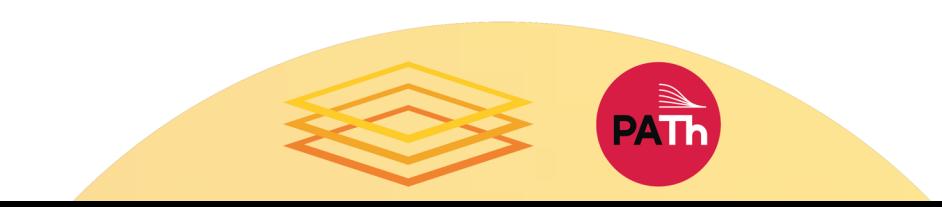

## Think About Output Files

- Same mechanisms for transferring output at the end of the job (triggered by executable's exit 0)
	- New output files are transferred back to the submission directory
	- To transfer specific output files or directories, use: transfer output files = file1, outputdir
- ANY output file you want to save between executable iterations (like a log file), should be included in the list of

```
transfer checkpoint files
```
• Older versions of HTCondor may have different default behavior

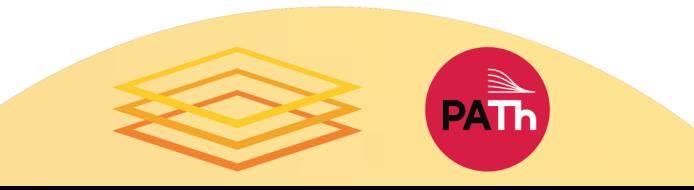

## Testing and Troubleshooting

- Simulate a job interruption:
	- condor\_vacate\_job *JobID*
- Examine your checkpoint files in the SPOOL directory:
	- Use condor\_evicted\_files *JobID*
	- To find the SPOOL directory: condor config val SPOOL
- Look at the HTCondor job log for file transfer information.

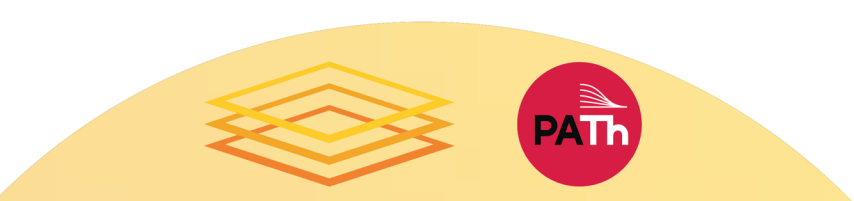

### Sample Code

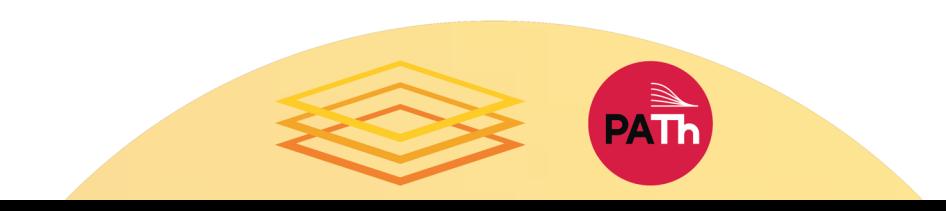

## Best Practices

- Scaling Up
	- How many jobs will be checkpointing?
	- How big are the checkpoint files?
	- How much data is that total?

### **Avoid:**

- Filling up the SPOOL directory.
- Transferring large checkpoint files.

- Checkpoint Frequency
	- How long does it take to produce a checkpoint and resume?
	- How likely is your job to be interrupted?

### **Avoid:**

- Spending more time checkpointing than running.
- Jobs that will never reach a checkpoint.

## Alternative Checkpointing Me

- If code can't exit after each checkpo checkpoint continuously, transfer of can be triggered by eviction.
- Search for "when\_to\_transfer\_output condor\_submit manual page; read al **EVICT**
- This method of backing up checkpoi resilient, as it won't work for other jo reasons (hardware issues, killed proc

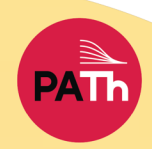

### R[esources](https://opensciencegrid.org/virtual-school-2021/materials/)

- HTCondor Manual
	- Manual > Users' Manual > Self Checkpointing
	- https://htcondor.readthedocs.io/en/latest/use checkpointing-applications.html
- Materials from the OSG Virtual School 2021
	- OSG Virtual School > Materials > Overview or
	- https://opensciencegrid.org/virtual-school-20 checkpointing-for-long-running-jobs

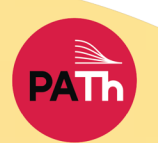

## Acknowledgements

Todd L Miller; Christina Koch

This work is supported by NSF under Grant Nos. 2030508, 1836650, and 1148698.

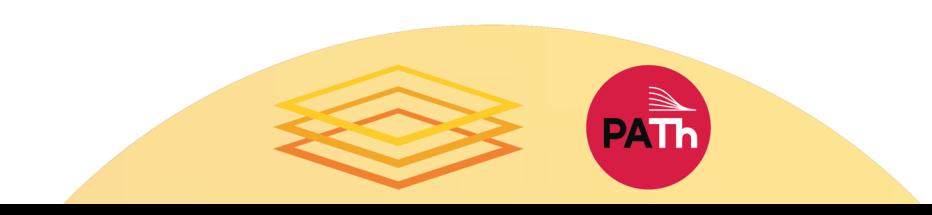

## Questions?

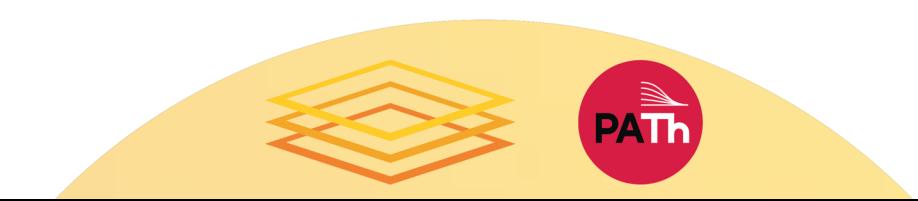